# Ubuntu 64-Bit

#### **Live Boot USB**

This 8 GB USB Flash drive contains the following:

- Ubuntu 14.04.3 LTS 64-bit
- 64-Bit Boot Repair

Linux Ubuntu 64-Bit will run from the USB; you can try it or install it.

#### When installing you will need to:

- 1. Insert the USB flash drive into the USB port
- 2. Make sure Boot sequence is set to use the USB Drive first
- 3. Then follow the prompts, sit back, and it will install on its own. You can install to run alongside Windows, demo Ubuntu or replace Windows entirely.

# More on Ubuntu:

Fast and incredibly easy to use, the Ubuntu operating system powers millions of desktop PCs, laptops and servers around the world.

The long-term support (LTS) release is provided and maintained by Canonical Ltd. for five years, making it the most stable, reliable, secure and cost-effective desktop for long-term, large scale deployments within Enterprise, and public sector and private organizations today.

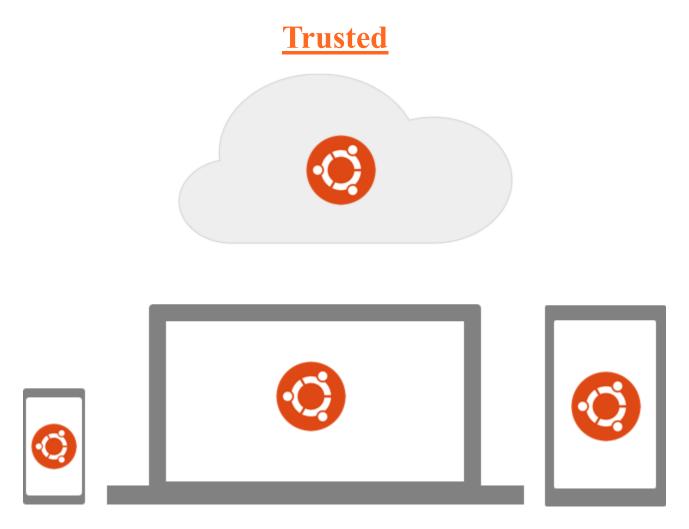

Over 20 million users trust Ubuntu.

In the cloud, on your desktop and soon on all your mobile devices too.

Whether you're running a Fortune 500 company or winding down at the end of a long day, you can trust Ubuntu to help you get the job done.

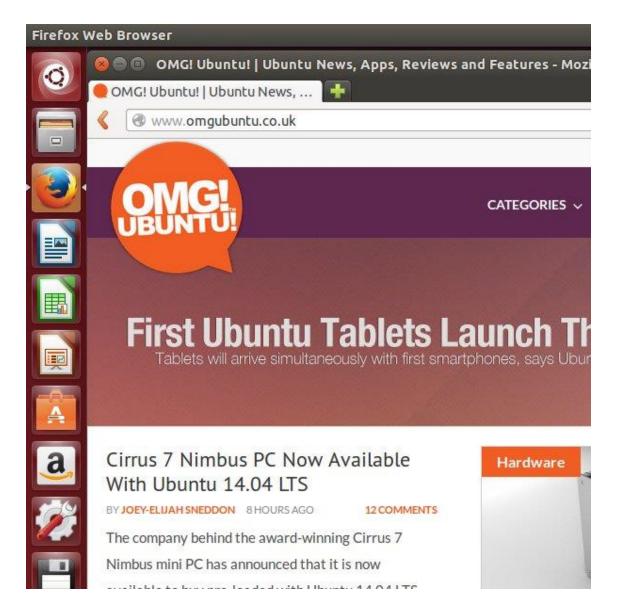

And when it comes to staying safe on the internet, Ubuntu has you covered.

Ubuntu 14.04 is a <u>Long Term Support</u> release. That means you get important security updates over the support time period.

Ubuntu 14.04 will keep you safe and secure on the internet for years to come – no upgrade fees or support contracts necessary.

Ubuntu 14.04.3 is the most recent update and is the version you are receiving.

## **Minimum Hardware Requirements:**

## For Desktop:

- 700 MHz processor (about Intel Celeron or better)
- 512 MB RAM (system memory)
- 5 GB of hard-drive space (or USB stick, memory card or external drive but see LiveCD for an alternative approach)
- VGA capable of 1024x768 screen resolution
- Either a CD/DVD drive or a USB port for the installer media
- Internet access is helpful

# For Laptop:

- Intel Atom processor @ 1.6 GHz
- 386 MB of system memory (RAM)
- 4 GB of disk space
- Screen of 1024x600 resolution
- Graphics chipset with support for visual effects

#### **Customer Satisfaction:**

Before leaving negative feedback, please contact us first through the "Ask a Question" link after clicking on my username. If you're unhappy with the item for any reason, simply mail it back within 30 days of purchase, for a full refund. If you run into technical problems using the software, feel free to ask for assistance. Most issues can be resolved either by email, or phone.

### **Check Out Our Website!**

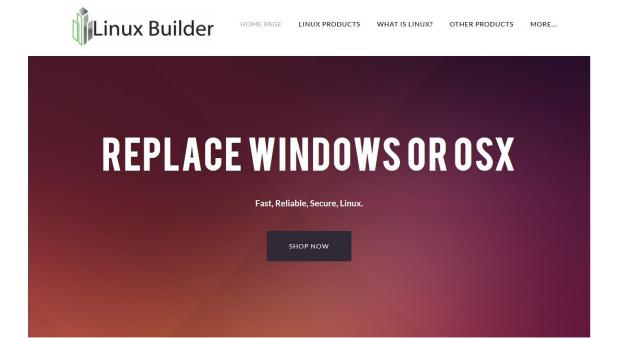

Future Products, Helpful Links, Support Info, Tutorials And Guides Provided On <a href="https://www.linuxbuilder.com">www.linuxbuilder.com</a>